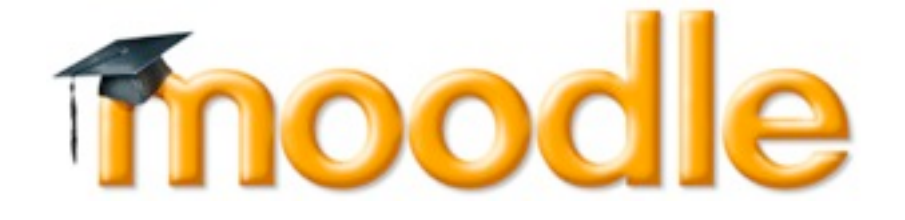

# **How to access Moodle from home Common Features**

## <http://moodle.mps.k12.mi.us>

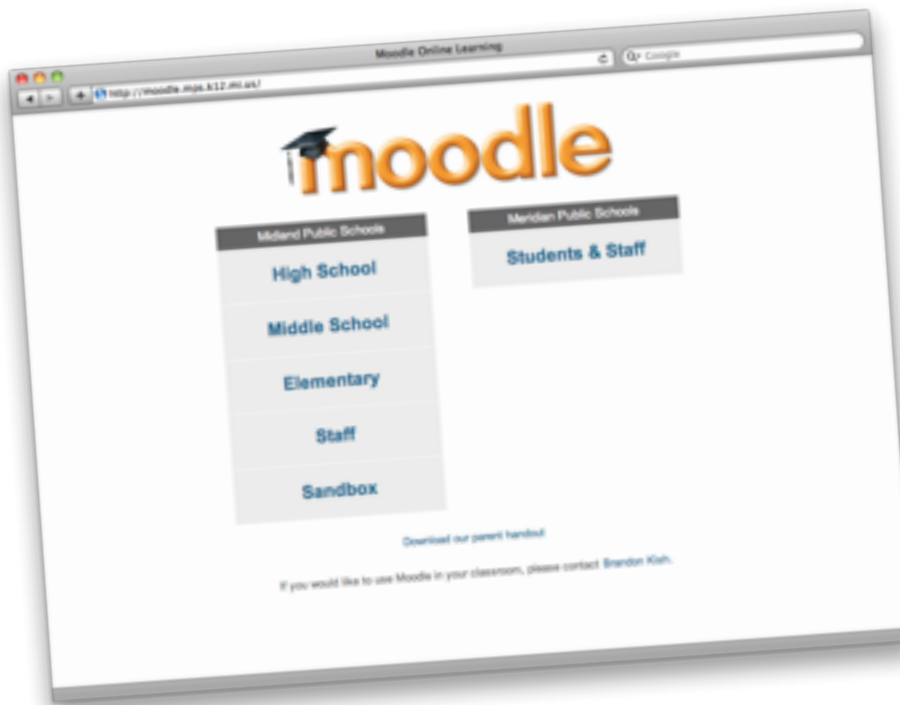

There are five Moodle links on the front page. Students have access to the top row of links. Click on the appropriate link (High School, Middle School, or Elementary).

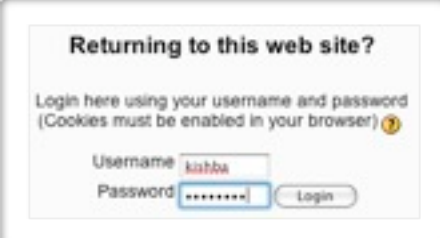

Every student has a username and password. The username is the first part of their school email address. For example, if my email address is [kishba@mps.k12.mi.us](mailto:kishba@mps.k12.mi.us) – my username is *kishba*.

#### **A note about passwords**

At the beginning of the year, a student's password is their student number. We strongly encourage students to change this to protect their account.

It's perfectly okay for you to know your student's password. Your student will have to share it with you, though. For security reasons, we are not able to look up student passwords.

#### **Questions? Comments?**

Please feel free to contact us with any questions.

Norm Neher [neherna@mps.k12.mi.us](mailto:neherna@mps.k12.mi.us)

#### **Links**

Teachers often use Moodle for organizing links to recommended web sites.

#### **Documents**

Missing a handout? Teachers can scan worksheets and put them on Moodle. Other common documents include PowerPoint presentations, Word documents, Excel spreadsheets, and movies.

#### **Polls**

From mock elections to general feedback, polls are a fun Moodle feature.

#### **Forums**

Forums are versatile. Teachers can use them for announcements or posting daily homework summaries. Forums can also be used for classroom discussion and weekly extra credit questions.

#### **Chats**

Real time communication between students and teachers. It's like instant messaging, only in a closed, monitored environment.

#### **Assignments**

Teachers can create assignments for students to hand in. These vary from written responses to uploading PowerPoint presentations. When assignments are graded, the grade and teacher comments are emailed directly to students.

### **Quizzes**

These are great for review and extra credit. Question types include multiplechoice, matching, short answer, and essay. Quizzes are graded instantly.

#### **Wikis**

Have you heard of Wikipedia? It's an online encyclopedia that is editable by anyone. A wiki, therefore, is a collaborative document. A teacher can create a wiki for students to work on together. A group paper, if you will.